# A Title to the Report

A Catchy Optional Subtitle that Grabs the Attention

AB1234: Optional Course Name

Author

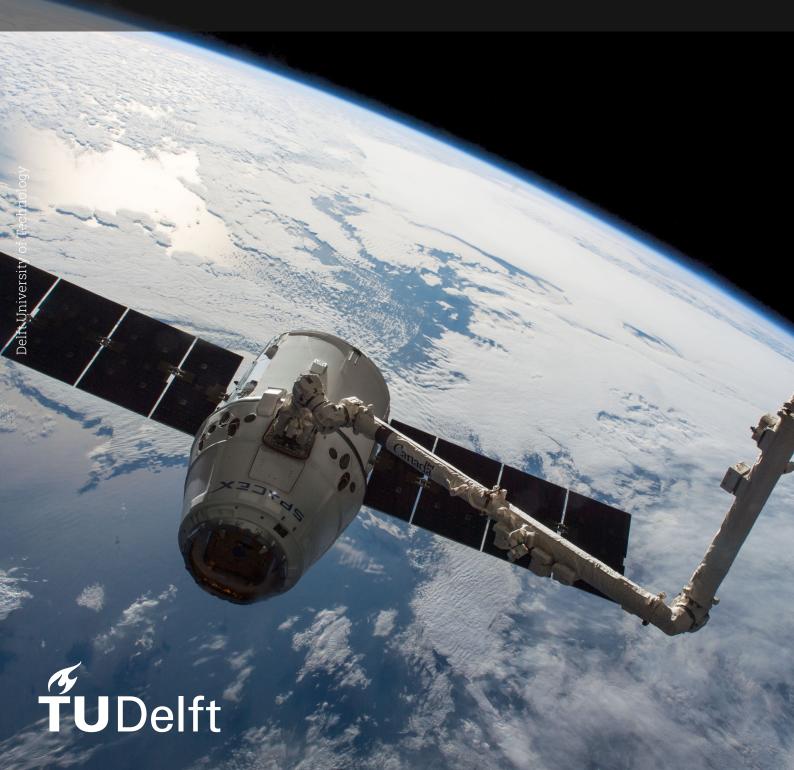

## A Title to the Report

### A Catchy Optional Subtitle that Grabs the Attention

by

Author

Student Name

First Surname

Instructor: I. Surname Teaching Assistant: I. Surname

Project Duration: Month, Year - Month, Year

Faculty: Faculty of Aerospace Engineering, Delft

Cover: Canadarm 2 Robotic Arm Grapples SpaceX Dragon by NASA un-

der CC BY-NC 2.0 (Modified)

Style: TU Delft Report Style, with modifications by Daan Zwaneveld

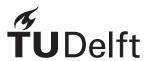

### Preface

A preface...

Author Delft, September 2024

### Summary

A summary...

### Contents

| Pr           | reface                | i  |
|--------------|-----------------------|----|
| Su           | ummary                | ii |
| Nomenclature |                       | iv |
| 1            | Introduction          | 1  |
| 2            | About the Template    | 2  |
| 3            | Conclusion            | 3  |
| Re           | eferences             | 4  |
| Α            | Source Code Example   | 5  |
| В            | Task Division Example | 6  |

### Nomenclature

If a nomenclature is required, a simple template can be found below for convenience. Feel free to use, adapt or completely remove.

### **Abbreviations**

| Abbreviation | Definition                        |
|--------------|-----------------------------------|
| ISA          | International Standard Atmosphere |
|              |                                   |

### Symbols

| Symbol         | Definition | Unit                 |
|----------------|------------|----------------------|
| $\overline{V}$ | Velocity   | [m/s]                |
|                |            |                      |
| $\rho$         | Density    | [kg/m <sup>3</sup> ] |
|                |            |                      |

# $\frac{1}{1}$

### Introduction

An introduction... [1]

### About the Template

This template aims to simplify and improve the (Xe)LaTeX report/thesis template by Delft University of Technology with the following three main design principles:

- Simplicity First: A class file that has been reduced by nearly 70% to simplify customization;
- Effortless: A careful selection of common packages to get started immediately;
- Complete: Ready-to-go when it comes to the document and file structure.

This template works with pdfLaTeX, XeLaTeX and LuaLaTeX. In order to adhere to the TU Delft house style, either XeLaTeX or LuaLaTeX is required, as it supports TrueType and OpenType fonts. BibLaTeX is used for the bibliography with as backend biber. Please visit https://dzwaneveld.github.io/report/ for the full documentation.

### Documentation (Abridged)

As a report/thesis is generally a substantial document, the chapters and appendices have been separated into different files and folders for convenience. The folders are based on the three parts in the document: the frontmatter, mainmatter and appendix. All files are inserted in the main file, report.tex, using the \input{filename} command. The document class, which can be found in tudelft-report.cls, is based on the book class.

The template will automatically generate a cover when the \makecover command is used. The title, subtitle and author will also be present on the title page. To give greater flexibility over the title page, the layout is specified in title-report.tex. A title page for theses is also available: title-thesis.tex. Change the corresponding \input{...} command in the main file to switch.

The bibliography has been set up in report.tex to allow for easy customization. It is included in the table of contents and renamed to 'References' using the heading=bibintoc and title=References options of the \printbibliography command respectively. If you would like to use a different .bib file, change the command \addbibresourcereport.bib accordingly.

 $\rightarrow$  Visit https://dzwaneveld.qithub.io/report/for the full documentation.

#### License

This template by Daan Zwaneveld is licensed under CC BY-NC 4.0. To view a copy of this license, visit https://creativecommons.org/licenses/by-nc/4.0/. No attribution is required in PDF outputs created using this template.

# 3

Conclusion

A conclusion...

### References

[1] I. Surname, I. Surname, and I. Surname. "The Title of the Article". In: *The Title of the Journal* 1.2 (2000), pp. 123–456.

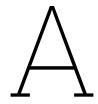

### Source Code Example

Adding source code to your report/thesis is supported with the package listings. An example can be found below. Files can be added using \lstinputlisting[language=<language>]{<filename>}.

```
2 ISA Calculator: import the function, specify the height and it will return a
3 list in the following format: [Temperature, Density, Pressure, Speed of Sound].
4 Note that there is no check to see if the maximum altitude is reached.
7 import math
8 g0 = 9.80665
9 R = 287.0
10 layer1 = [0, 288.15, 101325.0]
11 alt = [0,11000,20000,32000,47000,51000,71000,86000]
a = [-.0065, 0, .0010, .0028, 0, -.0028, -.0020]
13
14 def atmosphere(h):
      for i in range(0,len(alt)-1):
          if h >= alt[i]:
16
17
              layer0 = layer1[:]
              layer1[0] = \min(h,alt[i+1])
              if a[i] != 0:
19
20
                  layer1[1] = layer0[1] + a[i]*(layer1[0]-layer0[0])
                  layer1[2] = layer0[2] * (layer1[1]/layer0[1])**(-g0/(a[i]*R))
22
                  layer1[2] = layer0[2]*math.exp((-g0/(R*layer1[1]))*(layer1[0]-layer0[0]))
      return [layer1[1], layer1[2]/(R*layer1[1]), layer1[2], math.sqrt(1.4*R*layer1[1])]
```

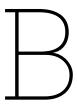

### Task Division Example

If a task division is required, a simple template can be found below for convenience. Feel free to use, adapt or completely remove.

Table B.1: Distribution of the workload

|           | Task                       | Student Name(s) |  |
|-----------|----------------------------|-----------------|--|
|           | Summary                    |                 |  |
| Chapter 1 | Introduction               |                 |  |
| Chapter 2 |                            |                 |  |
| Chapter 3 |                            |                 |  |
| Chapter * |                            |                 |  |
| Chapter * | Conclusion                 |                 |  |
|           | Editors                    |                 |  |
|           | CAD and Figures            |                 |  |
|           | Document Design and Layout |                 |  |